# Bare Metal Assembly Programming

• Input Tests

Basedn on "Baking Pi: Operating Systems Development" by Alex Chadwick

Copyright (c) 2010-2015 Young W. Lim.

Permission is granted to copy, distribute and/or modify this document under the terms of the GNU Free Documentation License, Version 1.2 or any later version published by the Free Software Foundation; with no Invariant Sections, no Front-Cover Texts, and no Back-Cover Texts. A copy of the license is included in the section entitled "GNU Free Documentation License".

Please send corrections (or suggestions) to [youngwlim@hotmail.com.](mailto:youngwlim@hotmail.com)

This document was produced by using OpenOffice.

### LED Test

.section .init .globl \_start \_start: ldr r0,=0x20200000 mov r1,#1 lsl r1,#18 str r1,[r0,#4] mov r1,#1 lsl r1,#16 str r1,[r0,#40] loop\$: b loop\$

Copyright (c) 2012 Alex Chadwick

https://www.cl.cam.ac.uk/projects/raspberrypi/tutorials/os/downloads.html

**Bare Metal ASM** Bare Metal ASM<br>LED Test (7A)

### GAS Directives

#### **.global** *symbol*

**.global** makes the symbol visible to **ld**.

If you define *symbol* in your partial program,its value is made available to other partial programs that are linked with it.

Otherwise, *symbol* takes its attributes from a symbol of the same name from another file

**.section** *name*

Use the **.section** directive to assemble the following code into a section named *name*.

#### Copyright (c) 2012 Alex Chadwick

https://www.cl.cam.ac.uk/projects/raspberrypi/tutorials/os/downloads.html

**Bare Metal ASM LED Test (7A)** 4 Young Won Lim 9/19/15

### **Sections**

**named sections / text section / data section** hold your program. **as** and **ld** treat them as separate but equal sections.

the text section

- is to be unalterable
- is often shared among processes
- contains instructions, constants and the like the data section
	- is usually alterable
	- C variables would be stored in the data section.

#### **bss section**

- contains zeroed bytes
- hold uninitialized variables or common storage.
- The length of each partial program's bss section
- no need to store explicit zeros in the object file
- to eliminate those explicit zeros from object files.

#### Copyright (c) 2012 Alex Chadwick

https://www.cl.cam.ac.uk/projects/raspberrypi/tutorials/os/downloads.html

**Bare Metal ASM** Bare Metal ASM<br>LED Test (7A)

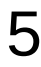

### **Sections**

#### **absolute section**

- Address 0 of this section is always "relocated" to runtime address 0.
- to refer to an address that Id must not change
- "unrelocatable":

**undefined section** a catch-all for address references to objects not in the preceding sections.

#### Copyright (c) 2012 Alex Chadwick

https://www.cl.cam.ac.uk/projects/raspberrypi/tutorials/os/downloads.html

**Bare Metal ASM** Bare Metal ASM<br>LED Test (7A) Young Won Lim 9/19/15

### LED Test

.section .init .globl \_start \_start: ldr r0,=0x20200000 mov r1,#1 lsl r1,#18 str r1,[r0,#4] mov r1,#1 lsl r1,#16

```
loop$: 
str r1,[r0,#40]
mov r2,#0x3F0000
wait1$:
    sub r2,#1
    cmp r2,#0
    bne wait1$
str r1,[r0,#28]
mov r2,#0x3F0000
wait2$:
    sub r2,#1
    cmp r2,#0
    bne wait2$
b loop$
```
#### Copyright (c) 2012 Alex Chadwick

https://www.cl.cam.ac.uk/projects/raspberrypi/tutorials/os/downloads.html

### LED Test

.section .init .globl \_start \_start: b main .section .text main: mov sp,#0x8000 pinNum .req r0 pinFunc .req r1 mov pinNum,#16 mov pinFunc,#1 bl SetGpioFunction .unreq pinNum .unreq pinFunc loop\$: pinNum .req r0 pinVal .req r1 mov pinNum,#16 mov pinVal,#0 bl SetGpio .unreq pinNum

```
decr .req r0
mov decr,#0x3F0000
wait1$:
    sub decr,#1
    teq decr,#0
    bne wait1$
.unreq decr
pinNum .req r0
pinVal .req r1
mov pinNum,#16
mov pinVal,#1
bl SetGpio
.unreq pinNum
.unreq pinVal
decr .req r0
mov decr,#0x3F0000
wait2$:
    sub decr,#1
    teq decr,#0
    bne wait2$
.unreq decr
b loop$
```
Copyright (c) 2012 Alex Chadwick

.  $\mathsf{unreq}$   $\mathsf{pinVal}$ 

**Bare Metal ASM LED Test (7A)**

## Address Type Casting (1)aaaaaaaa

### **References**

- [1] [http://wiki.osdev.org/ARM\\_RaspberryPi\\_Tutorial\\_C](http://wiki.osdev.org/ARM_RaspberryPi_Tutorial_C)
- [2] http://blog.bobuhiro11.net/2014/01-13-baremetal.html
- [3] http://www.valvers.com/open-software/raspberry-pi/
- [4] https://www.cl.cam.ac.uk/projects/raspberrypi/tutorials/os/downloads.html